# **CuberStackX Crack Download**

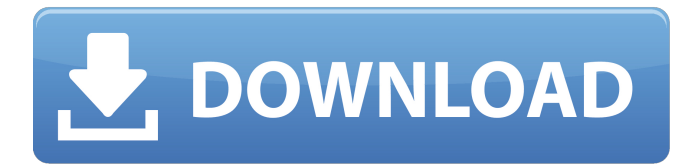

### **CuberStackX Crack Free For PC**

CuberStackX is a stopwatch used to measure how fast you solve your 3x3x3 Rubik's Cube. But, it can also be used for another purposes, depends on what's in your mind. Furthermore, CuberStackX comes with several nice built-in functions such as the log feature or the reset one. If you want to use the CuberStackX in a different way, for example, if you want to record and compare your progress in the 3x3x3 Rubik's Cube solving the CuberStackX is probably the best tool for you. No part of this software (code, images, and trademarks) may be reproduced without prior written authorization from the author. Shane Huang, The CuberStackX Author 1973–74 European Cup (handball) The 1973–74 European Cup was the 16th edition of Europe's premier club handball tournament. Knockout stage Round 1 |} Round 2 |} Round 3 |} Championship stage Group A Group B Finals Final four Dinamo Beranii, Romania Handball-Bundesliga Final Other countries References Category:EHF Champions League seasons Champions League Champions League-02-A. The comprehensive amendment restricting the availability of insurance benefits in the Plan has spawned in great part from the plaintiffs' assertion that the Plan had adopted an affirmative misconduct rule designed to prevent employees and their dependents from accumulating disability benefits to which they were not entitled. The problem with this assertion is that the record is virtually devoid of any evidence supporting it. The record is similarly devoid of any evidence that the Plan adopted an affirmative misconduct rule designed to prevent its employees and their dependents from seeking disability benefits to which they were not entitled. In this Court's view, this matter should not be resolved by way of an attempt to either pigeonhole or pigeonhole away the plaintiffs' allegations. While the central issue in this case is the interplay of ERISA and the McCarran-Ferguson Act, these two provisions must be taken together and not in isolation. If the Court does not take that approach in resolving this dispute, the Court risks becoming the drafter of an ERISA plan amendment which should not have been adopted. This Court has carefully considered and is satisfied that the Plan

#### **CuberStackX With Serial Key Free Download [2022]**

How fast can you solve your Rubik's Cube? The answer comes with a timer. Without one it would probably take you years to solve it. There are two ways to start the timer. 1. Press the Space key. 2. Press the Escape key. To stop the timer just press the Space key again. When the timer starts the time moves down with one minute per second. The

color of the bar indicates the time left for solving the Rubik's Cube. The bar changes when you make an rotation. The color is blue for the turns it moves into, and white to indicate that it is idle. Hint: If you've solved the Rubik's Cube you'll be able to stop the timer without pressing the Space key twice. CuberStackX Features: · Features a countdown to solve the Rubik's Cube  $\cdot$  3 special features  $\cdot$  Time left is displayed under the bar · Information about the cube (number of faces, number of moves in each turn)  $\cdot$  The number of tries is shown next to the timer bar · Timer bar rotates clockwise · Number of tries is shown above the cube  $\cdot$  You can visualize the moves in the cube (see "Hints")  $\cdot$  Very simple key-binding · The Bar moves to the latest switch · Three different cubes available · You can set up to 16 different setups · The cube is re-solved as it is solved · Tested on Windows only · Uses shortcuts to work · NO GUI, no menus · works with all 3x3x3 Rubik's cubes, there is no configuration needed  $\cdot$  works with cube reconfiguration · uses 64bit version of Windows · supports 64bit versions of Windows · no license needed · supports English, Spanish, French · no need to install additional software  $\cdot$  you can show the setup in the main interface · Fulltime tested on Windows XP, Windows Vista and Windows 7 · Allows a copy for personal use · Use it as a stopwatch, or use it to measure the cube's movecount, or display the moves made in the last 30 seconds · REMOTE DESIGN: if you have the main interface still working, you can remotely solve the cube · CHEAT: tell CuberStackX how to solve the cube  $\cdot$  HINT: show the moves made in the cube  $\cdot$ HINT2 3a67dffeec

#### **CuberStackX Free Registration Code Download For PC**

CuberStackX is a stopwatch used to measure how fast you solve your 3x3x3 Rubik's Cube. But, it can also be used for another purposes, depends on what's in your mind. Furthermore, CuberStackX comes with several nice built-in functions such as the log feature or the reset one. CuberStackX relies on shortcuts, as in its main interface doesn't have any buttons nor menus. So, here are the useful shortcuts to navigate around its functionality: · Space: Start/Stop the timer · Escape: Reset the timer · F1: Show Setup/Result/About window · F2: Show/Hide hour in main interface CuberStackX Requirements: · Microsoft Windows 2000 · Windows XP · Windows 7/Windows Server 2003 · Windows Server 2008 We've only checked the key features of CuberStackX, but there are lots of interesting things, what CuberStackX can do. CuberStackX can be used for real-time, there are 2 log feature shown in the screenshot (see the big.png); There's also the time stats, for example, the calculation(time) column, and the achievement(...) one. CuberStackX can be used for benchmarking, there are 3 columns in the screenshot (see the screenshot again). There are auto-solving, manual (but still not real-time) and the random-solving column. Furthermore, there's also the solution index that show the percentage of solved cube. The Solution index can be viewed by seeing it in the GUI. If you set the starting point in the GUI, it will start from there and you can see that the index always reach 100% only when the cube is solved. If you're interested about more features, check out this page. (The following paragraph is included for link only) This app was made for my parent's. They enjoy using 3x3x3 cubes for hours and hours. However, they requested to measure the time they spend. So, here I created this application, they can do it without buying any special software. However, if you want to measure how fast your 3x3x3 cube is solved, then I recommend you to give CuberStackX a try. Furthermore, there are some tips regarding this application, for example, make sure that you don't set the Time format. C

#### **What's New in the?**

The main idea behind this project is to show the different steps you can follow while solving the cube. The main interface has been designed to be simple enough, so that the user won't get lost in the background, because everything is explained easily in the tutorial. CuberStackX was made with a very old version of Freecubed and, since then, it will be updated with Freecubed 3 and 4. 2.32.0 (2018-02-27) - Revised. Added new features : - CuberStackX now is able to log its results in a file - CuberStackX now is able to reset a previously saved result - CuberStackX can now restart the timer if it has been stopped 2.31.0 (2018-02-26) - Added the Result Window and the Screen Panel - Added the Screen Panel to show the GUI of the timer - Added a menu shortcut to the GUI - Revised - Most of the functions now uses Mouse Events, not Hiding/Showing Combos 2.30.0 (2018-02-24) - Revised: added a copy of CuberStackX's functionality to Freecubed 0.8.9 2.29.0 (2018-02-24) - Revised: added CuberStackX's functionality to Freecubed 0.8.9 2.28.0 (2018-02-24) - Revised: CuberStackX now works with Freecubed 0.8.9 2.27.0 (2018-02-24) - Added the Time Elapsed Label to the GUI 2.26.0 (2018-02-24) - Revised: CuberStackX now works with Freecubed 0.8.9 2.25.0 (2018-02-24) - Added the Time Elapsed Label to the GUI 2.24.0 (2018-02-24) - Revised: CuberStackX now works with Freecubed 0.8.9 2.23.0 (2018-02-24) - Added the Time Elapsed Label to the GUI 2.22.0

(2018-02-24) - Added the Time Elapsed Label to the GUI 2.21.0 (2018-02-24

## **System Requirements:**

Minimum: OS: Windows XP / Vista / 7 Processor: Intel Core 2 Duo (Intel Core 2 Extreme Edition) Memory: 4 GB RAM Graphics: ATI or Nvidia Hard Drive: 1 GB available hard disk space DirectX: Version 9.0c Network: Broadband Internet connection Sound Card: DirectX Compatible sound card Additional: Internet Browser Additional: An Administrator account Recommended: Processor: Intel Core 2

[https://katrinsteck.de/expressalbum-crack-free-download-3264bit](https://katrinsteck.de/expressalbum-crack-free-download-3264bit-updated-2022/)[updated-2022/](https://katrinsteck.de/expressalbum-crack-free-download-3264bit-updated-2022/)

[https://www.techclipse.com/wp-](https://www.techclipse.com/wp-content/uploads/2022/07/Color_Chooser_Crack___April2022.pdf)

[content/uploads/2022/07/Color\\_Chooser\\_Crack\\_\\_\\_April2022.pdf](https://www.techclipse.com/wp-content/uploads/2022/07/Color_Chooser_Crack___April2022.pdf) [https://baukultur.plus/wp-content/uploads/2022/07/Athena\\_II.pdf](https://baukultur.plus/wp-content/uploads/2022/07/Athena_II.pdf) [https://coleccionohistorias.com/2022/07/08/blazing-fireworks-screen](https://coleccionohistorias.com/2022/07/08/blazing-fireworks-screen-saver-crack-activation-key/)[saver-crack-activation-key/](https://coleccionohistorias.com/2022/07/08/blazing-fireworks-screen-saver-crack-activation-key/)

<http://ticketguatemala.com/?p=24851>

[https://wellnesstowin.com/wp-content/uploads/2022/07/EaseUS\\_Rington](https://wellnesstowin.com/wp-content/uploads/2022/07/EaseUS_Ringtone_Editor_Crack_Registration_Code_3264bit.pdf) [e\\_Editor\\_Crack\\_Registration\\_Code\\_3264bit.pdf](https://wellnesstowin.com/wp-content/uploads/2022/07/EaseUS_Ringtone_Editor_Crack_Registration_Code_3264bit.pdf)

<https://www.rentbd.net/hardping-crack-free-3264bit/>

[https://www.cbdxpress.de/wp-](https://www.cbdxpress.de/wp-content/uploads/MySQL_Connector_NET_Full_Product_Key.pdf)

[content/uploads/MySQL\\_Connector\\_NET\\_Full\\_Product\\_Key.pdf](https://www.cbdxpress.de/wp-content/uploads/MySQL_Connector_NET_Full_Product_Key.pdf) [https://isispharma-kw.com/hard-disk-sentinel-enterprise-server-license](https://isispharma-kw.com/hard-disk-sentinel-enterprise-server-license-keygen-free-download-for-pc-latest-2022/)[keygen-free-download-for-pc-latest-2022/](https://isispharma-kw.com/hard-disk-sentinel-enterprise-server-license-keygen-free-download-for-pc-latest-2022/)

[https://halletabi.com/wp-content/uploads/2022/07/Microsoft\\_SQL\\_Serve](https://halletabi.com/wp-content/uploads/2022/07/Microsoft_SQL_Server_Management_Pack_For_Operations_Manager_2007_SP1__Activation_Code_Free.pdf) [r\\_Management\\_Pack\\_For\\_Operations\\_Manager\\_2007\\_SP1\\_\\_Activation\\_C](https://halletabi.com/wp-content/uploads/2022/07/Microsoft_SQL_Server_Management_Pack_For_Operations_Manager_2007_SP1__Activation_Code_Free.pdf) [ode\\_Free.pdf](https://halletabi.com/wp-content/uploads/2022/07/Microsoft_SQL_Server_Management_Pack_For_Operations_Manager_2007_SP1__Activation_Code_Free.pdf)

[https://blog-gegen-rechts.de/wp-](https://blog-gegen-rechts.de/wp-content/uploads/2022/07/ConnectCNC__For_Windows.pdf)

[content/uploads/2022/07/ConnectCNC\\_\\_For\\_Windows.pdf](https://blog-gegen-rechts.de/wp-content/uploads/2022/07/ConnectCNC__For_Windows.pdf)

[https://marianafloresdecamino.net/mariana-flores-de-camino/the](https://marianafloresdecamino.net/mariana-flores-de-camino/the-ndictionary-free-download/)[ndictionary-free-download/](https://marianafloresdecamino.net/mariana-flores-de-camino/the-ndictionary-free-download/)

[https://richard-wagner-werkstatt.com/wp-](https://richard-wagner-werkstatt.com/wp-content/uploads/2022/07/ClockWatch_Sentry_Pro.pdf)

[content/uploads/2022/07/ClockWatch\\_Sentry\\_Pro.pdf](https://richard-wagner-werkstatt.com/wp-content/uploads/2022/07/ClockWatch_Sentry_Pro.pdf)

[http://tekbaz.com/2022/07/08/gog-galaxy-1-2-49-26-crack-torrent](http://tekbaz.com/2022/07/08/gog-galaxy-1-2-49-26-crack-torrent-download-for-pc/)[download-for-pc/](http://tekbaz.com/2022/07/08/gog-galaxy-1-2-49-26-crack-torrent-download-for-pc/)

[https://prestigemarketingpartners.com/wp-](https://prestigemarketingpartners.com/wp-content/uploads/2022/07/DriversCloud.pdf)

[content/uploads/2022/07/DriversCloud.pdf](https://prestigemarketingpartners.com/wp-content/uploads/2022/07/DriversCloud.pdf)

[http://www.ndvadvisers.com/dr-web-linkchecker-for-chrome-crack](http://www.ndvadvisers.com/dr-web-linkchecker-for-chrome-crack-license-key-full-free-2022-new/)[license-key-full-free-2022-new/](http://www.ndvadvisers.com/dr-web-linkchecker-for-chrome-crack-license-key-full-free-2022-new/)

<https://togetherwearegrand.com/kalculator-crack-mac-win-2022/> <https://botkyrkaboxning.se/wp-content/uploads/2022/07/latfor.pdf> <https://ilusme.com/wp-content/uploads/2022/07/ellisa.pdf> <https://coquenexus5.com/wp-content/uploads/2022/07/khalee.pdf>